# **USEFUL INFORMATIONS**

**Important telephone numbers**

First aid – emergency: 166 Police: 100 Hospital: 2831342100 Post Office: 2831022303/4 Heraklion airport: 2810397800 Chania airport: 2821083800

### **BANKS**

Banks are open to the public from Moday to Friday 8.00 to 14.30 pm. In Rethymnon, most majorGreek banks are situated on the main street of the city, Koundouriotou Avenue.

#### **SHOPS**

Shops are open six days a week: Monday, Wednesday and Saturday from 9.00 to 14.00 and Tuesday, Thyrsday and Friday from 9.00 to 14.00 and from 18.00 to 21.00. Sundays are closed. From the above shops, super markets and tourists shops are excluded and operate all day long.

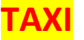

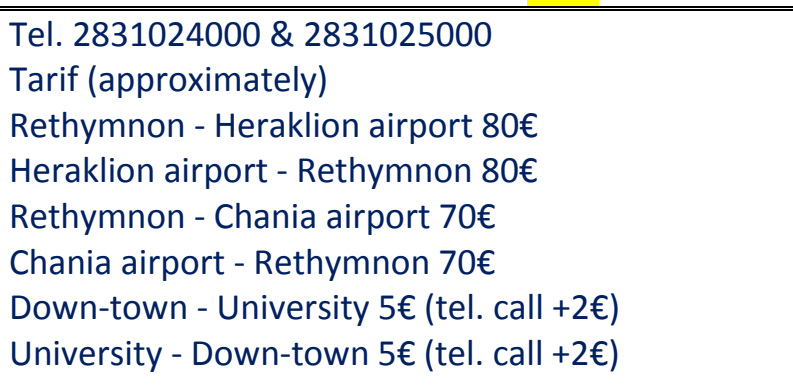

#### **BUS SERVICE TIMETABLES**

See attached file.

# **UNIVERSITY CAMPUS MAPS**

See attached file.

# **MAP OF RETHYMNO & LABORATORY OF THE STUDY AND RESEARCH ON HISTORY OF EDUCATION AND TEACHER PROFESSION**

See attached file.

## **AUTOMATIC TRANSLATION**

During the Symposium there will be an automatic translation from Greek toEnglish and from English to Greek by official interpreters. The translationwill be done with the help of earphones.

For borrowing earphones, you havetemporarily surrender some element of identity (ID card, student ID card,driving license, passport, etc.) on the registration desk.

After eachsession, please do not forget to return the earphones and in order to getback the identity element.

Please note that any lossor damage of earphonesincurred you (receiver value:  $250 \text{€} + \text{VAT } 23\%$ 

### **WI-FI INTERNET CONNECTION**

In University Campus, the steps to connect to the internet via WI-FI are:

1) Connect to the wireless network UCNET-WWW.

2) Open the web browser of your desire (firefox, Internet Explorer, etc.). A window opens to give username and password.

3) The access details are: user name: [guest@edc.uoc.gr,](mailto:guest@edc.uoc.gr) code:gu3st